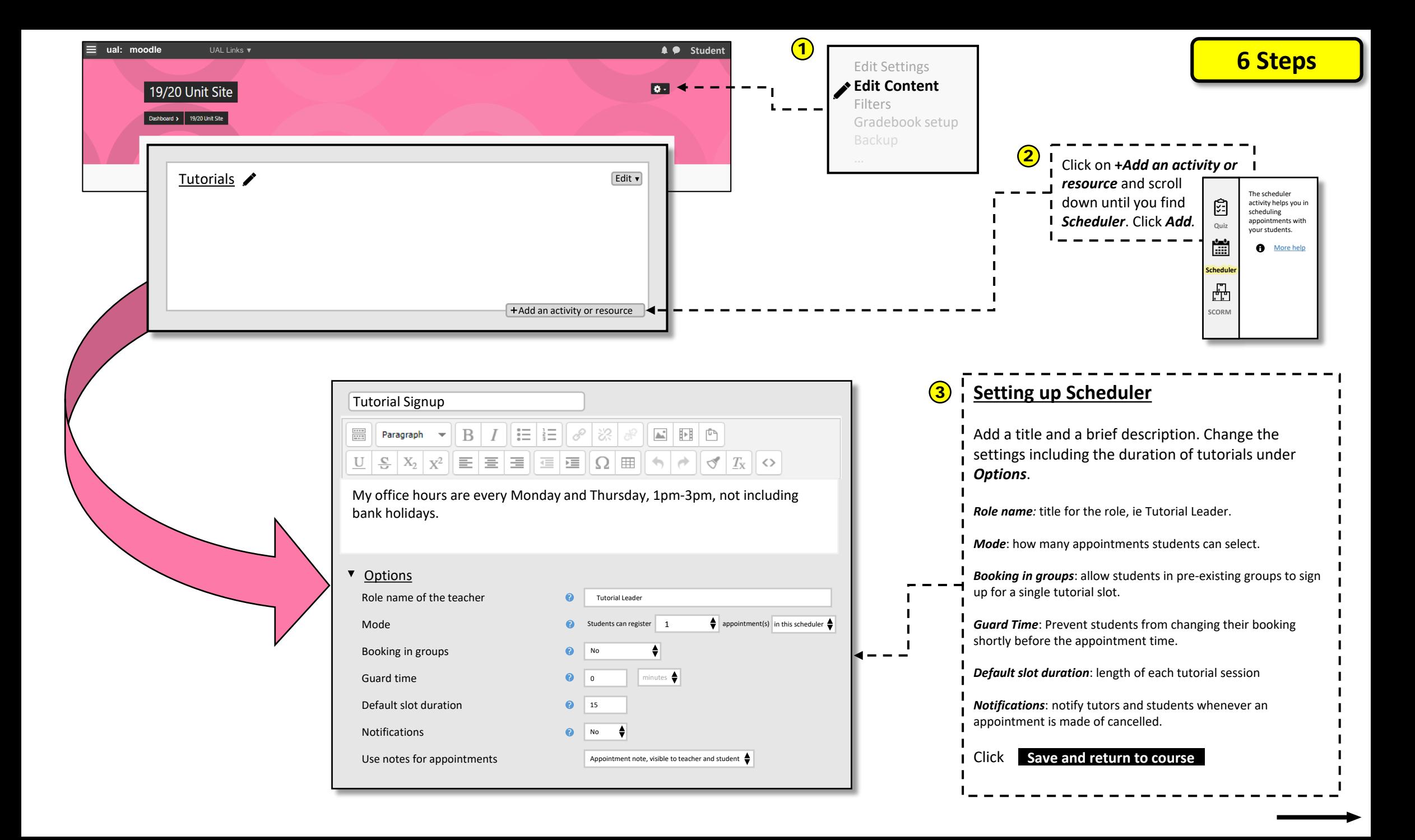

 $\leftarrow$ 

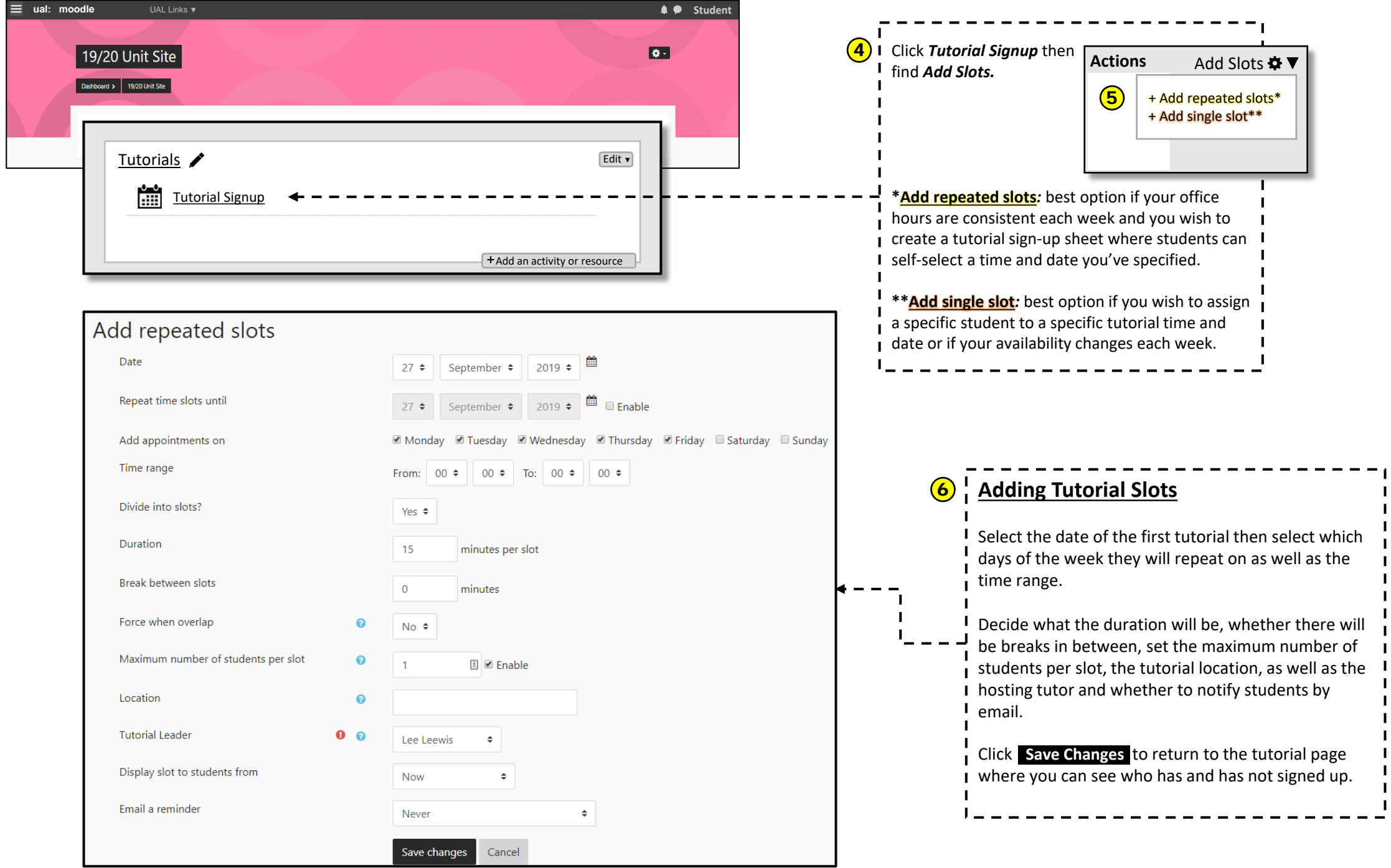

 $\frac{1}{1}$ 

 $\mathbf{I}$  $\mathbf{I}$ 

 $\frac{1}{1}$